The copy filmed hara hes been reproduced thenks to the generosity of:

National Library of Canada

The images appearing here are the best quality possible considering the condition and legibility of the original copy and in keeping with the filming contract specificetions.

Original copies in printed peper covers ere filmed beginning with the front cover end ending on the last page with a printed or illustreted impreesion. or the back cover when appropriate. All other original copies are filmed beginning on the first pege with a printed or illustrated impression, and ending on the lest pege with e printed or illustrated impression.

The last recorded frame on each microfiche shall contain the symbol - (meaning "CON-TINUED"), or tha symbol  $\nabla$  (meaning "END"), whichever appliaa.

Maps, plates, charts, etc.. may be filmed at different reduction ratios. Those too large to be entirely included in one exposure are filmed beginning in the upper left hend corner, left to right and top to bottom, as many fremas as required. The following diagrams illustrate the method:

L'exempleire filmé fut reproduit grâce à la générosité de:

Bibliotheque nationale du Canada

Les images suivantas ont été reproduites avec le plus grand soin. compta tanu de la condition at de la nattaté da l'axamplaira filmé, et en conformité avec las conditions du contrat de filmage.

Les exemplelres originaux dont la couverture en pepier est imprimée sont filmés en commençant par le premier plat at en terminant soit par la derniére page qui comporte une empreinte d'impression ou d'illustration. soit par le second plat, salon le cas. Tous les autres exemplaires origineux sont filmés an commancant par la premiere page qui comporte une empreinte d'impression ou d'illustretion et en terminent per le dernière page qui comporte une telle empreinte.

Un dee symboles suivants apparaitra sur la darniére imege de chaque microficha, selon le cas: le symbola - signifie "A SUIVRE", le symbole  $\nabla$  signifie "FIN".

Les certes, planches, tableeux, etc., peuvent être filmés à des taux de réduction différents. Lorsque le document est trop grend pour être reproduit an un seul cliché. Il ast filmé à partir da l'angle supérieur gaucha, da gaucha à droita. et de haut an bas. en prenant le nombre d'imagas nécessaira. Les diegremmas suivents illustrent le méthoda.

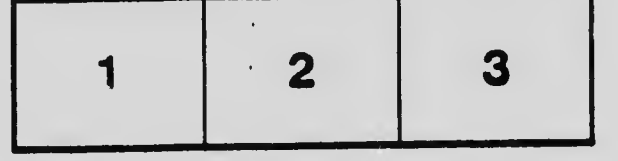

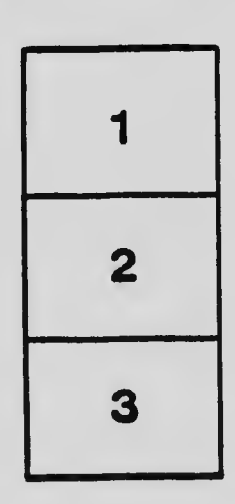

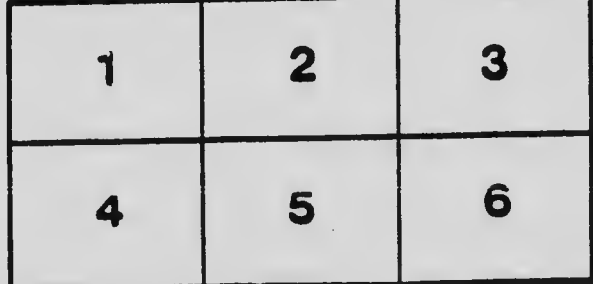